государственное бюджетное общеобразовательное учреждение Самарской области государственное оюджетное общеобразовательное учреждение самарской области основная общеобразовательная школа с. Новый Камелик<br>муниципального района Большечерниговский Самарской области

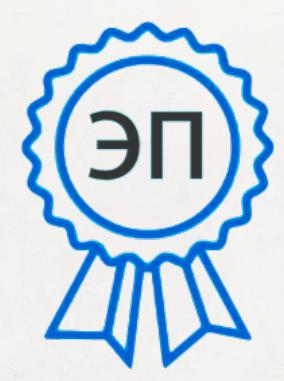

C=RU, O=ГБОУ ООШ<br>
с. Новый Камелик,<br>
CN=Львова Н.В.,<br>
E=n\_kamel\_sch\_bch@sa<br>
mara.edu.ru<br>
00b8b498c38770c066<br>
2022.09.18 23:54:<br>
39+04'00'<br>
ительная общеобразовате<br>
щеразвивающая программ<br> **инструмент — компьи**<br>
ническо**й** с. Новый Камелик, CN=Львова Н.В., E=n\_kamel\_sch\_bch@sa mara.edu.ru 00b8b498c38770c066 2022.09.18 23:54: 39+04'00'

 $\frac{1}{2}$ ОПЕТА $\frac{1}{2}$  (TBEPЖДЕНО И.О. директора КБОУ ООШ с, Новый Камелик<br>Львова Н.В.  $\frac{1}{2}$  9-  $\frac{1}{2}$ риказ № 9- од **CONTRACTORIES** 

Дополнительная общеобразовательная лнительная оощеооразовател<br>-

# **«Мой инструмент – компьютер»**

# **технической направленности**

Срок реализации – 1 год Срок реализации – 1 год

> Разработчик: Ардашева Е.С., воспитатель СП детский сад «Петушок».<br>Реализует Радаева А.В.

Рассмотрена на заседании методического объединения Протокол № 1 от 26.08.2022 г.

с. Новый Камелик, 2022 г.

## Краткая аннотация:

По программе «Мой инструмент - компьютер» могут обучаться младшие школьники, которые в доступной форме познакомятся с основами пользования ПК.

Обучающиеся знакомятся с пакетами Microsoft Office, с графическим редактором Paint. Обучение по данной программе служит хорошей пропедевтикой для всех форм последующего обучения школьников среднего и старшего возраста в области ИКТ

## Пояснительная записка

## Направленность программы техническая

Актуальность программы состоит в том, что она готовит детей к программнотехнической деятельности и позволяет более уверенно чувствовать себя при работе с ПК.

Программой предусмотрено индивидуальное творчество воспитанников в наиболее интересном для них направлении.

Данная программа актуальна для каждого, кто не имеет базовых навыков работы на ЭВМ. Программа может применяться для факультативного (ускоренного) закрепления знаний последующих годов обучения. Уровень новизны данной программы наиболее высокий, т. к. развитие ЭВМ происходит безостановочно, а в программе могут быть задействованы любые новые пакеты и версии ОС. Обыденным делом стал компьютер в нашей жизни. Ведь на самом деле, при разумном использовании компьютер оказывается таким замечательным другом и помощником. Хочется в это верить и с этими мыслями садиться за компьютер.

Настоящая учебная программа ориентирована на существующие в настоящее время типы универсальных пользовательских программ - текстовые и графические редакторы, возможности Интернет.

Новизна данной дополнительной образовательной программы заключается в том, что по форме организации образовательного процесса она является модульной.

Дополнительная образовательная программа ««Мой инструмент - компьютер» состоит из 4 модулей: «Что такое компьютер», «Графические редакторы», «Пакеты Microsoft Office», «Интернет».

#### Отличительные особенности:

теоретический материал подается небольшими порциями с использованием игровых ситуаций;

для закрепления и проверки уровня усвоения знаний применять рефлексивные интерактивные упражнения;

практические задания составлять так, чтобы время на их выполнение не превышало 20 минут;

работу по созданию глобальных творческих проектов следует начинать с разъяснения алгоритма разработки проектов, адаптированного под возраст школьников.

Педагогическая целесообразность начала изучения информатики в младших классах, обусловлена следующими факторами: во-первых, положительным опытом обучения информатике детей этого возраста, во-вторых, существенной ролью изучения информатики в развитии мышления, формировании научного мировоззрения школьников именно этой возрастной группы.

Программа предназначена ДЛЯ развития творческой активности детей, обеспечивающая развитие познавательных интересов в обучении и составляющим основу избирательности внимания, памяти, мышления в обучении и творчестве ребенка.

Цель: подготовить учащихся к эффективному использованию информационных технологий в учебной и практической деятельности, поспособствовать развитию творческого потенциала учащихся. Научить использовать компьютерную технику как практический инструмент для работы с информацией в учебной деятельности и повседневной жизни.

Задачи: Обучающие:

 формирование представлений об информатике, знакомство с основами алгоритмизации, развитие математических способностей и логического мышления, расширение технического кругозора;

 знакомство с основами знаний в области компьютерной графики, текстового редактора;

 привитие детям видения красоты окружающего мира на бумажных и электронных носителях.

*Развивающие:*

 подготовка сознания школьников к системно-информационному восприятию мира, развитие стремления к самообразованию;

 раскрытие творческих способностей, подготовка к художественноэстетическому восприятию окружающего мира;

привитие интереса к полиграфическому искусству, дизайну, оформлению;

развитие композиционного мышления, художественного вкуса;

развитие коммуникативных способностей.

*Воспитывающие:*

формирование информационной культуры обучающихся;

 привитие навыков общения друг с другом, умение организованно заниматься в коллективе, проявлять дружелюбное отношение к товарищам;

развитие мотивации личности к познанию;

воспитание умственных и волевых усилий, концентрации внимания;

 формирование нравственных качеств личности и культуры поведения в обществе.

**Возраст детей** Программа ориентирована на обучение детей 9-11 лет **Сроки реализации:** программа рассчитана на 1 год, объем – 108 часов **Формы обучения**: фронтальная, групповая, работа в парах, индивидуальная.

**Формы организации деятельности**: демонстрация нового материала на экран, просмотр фильма, занятия в игровой форме, практические самостоятельные работы, практические работы совместно с педагогом, проектные работы.

**Режим занятий** - 3 раза в неделю по 1 академическому часу,

**Наполняемость учебной группы**: 5 учащихся в группе.

**Планируемые результаты:**

*Личностные результаты:*

 формирование коммуникативной компетентности в общении и сотрудничестве со сверстниками, детьми старшего и младшего возраста, взрослыми в процессе образовательной, общественно полезной, учебно-исследовательской, творческой и других видов деятельности;

 начало профессионального самоопределения, ознакомление с миром профессий, связанных с информационными и коммуникационными технологиями.

#### *Метапредметные результаты:*

умение самостоятельно планировать пути достижения целей;

умение соотносить свои действия с планируемыми результатами;

 умение оценивать правильность выполнения учебной задачи, собственные возможности её решения;

 умение организовывать учебное сотрудничество и совместную деятельность с учителем и сверстниками; работать индивидуально и в группе;

 формирование и развитие компетентности в области использования информационнокоммуникационных технологий (далее ИКТ– компетенции).

# Предметные результаты:

формирование навыков и умений безопасного и целесообразного поведения при работе с компьютерными программами;

название и функциональное назначение основных устройств компьютера, иметь представление о сущности информационных процессов, об основных носителях информации, процессе передачи информации;

сущность понятия алгоритма ввода информации, правила работы с исполнителями  $\sim$ алгоритмов;

правила работы, основные функции графического редактора.

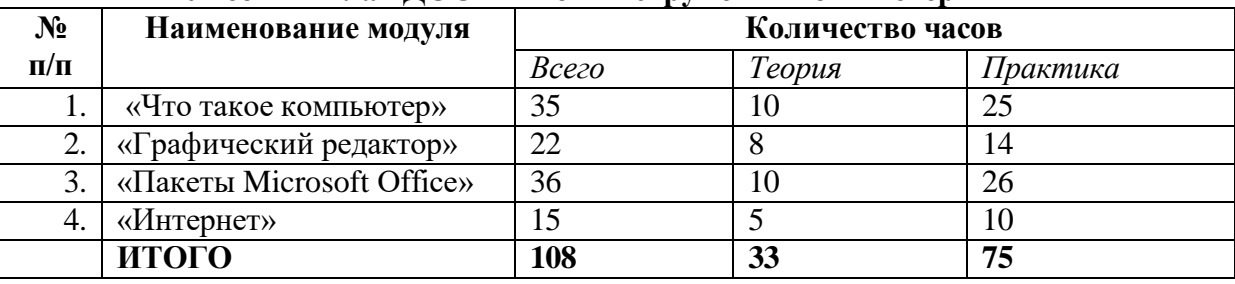

# Учебный план ЛООП «Мой инструмент - компьютер»

## Критерии оценки знаний, умений и навыков при освоении программы.

Форма подведения итогов - проекты, игры, соревнования.

Способы контроля: устный опрос, проверка самостоятельной работы.

Система оценивания - безотметочная. Используется только словесная оценка достижений учащихся.

Лист учета знаний на уроке информатики ученика

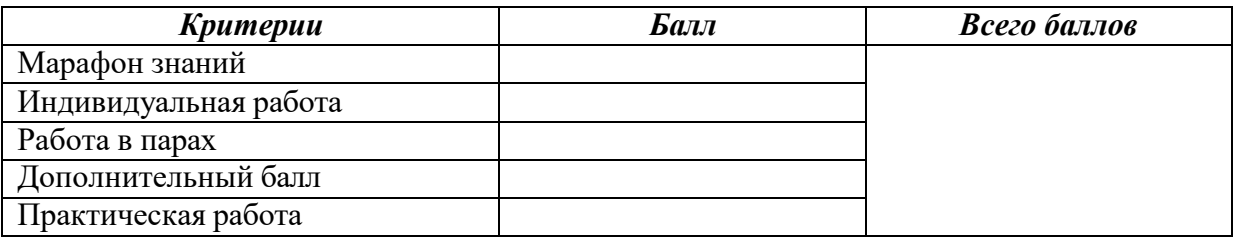

#### Формы контроля

Большое воспитательное значение имеет подведение итогов работы, анализ, оценка. Ученики, опираясь на знания, которые получили за данный курс, готовят работу на ПК для оценивания учителем (открытка, рисунок, презентация и т.д.) и готовятся к защите работы. В конце каждого занятия подсчитываются заработанные баллы, выдаются жетоны.

## Модуль «Что такое компьютер»

## Цель:

 $\mathbf{B}$ процессе изучения курса познакомить учащихся с компьютерными телекоммуникациями, набором и редактированием текста, работой с графическими редакторами и мультимедийными презентациями.

Это способствует формированию навыков сотрудничества, стремлению и способности размышлять, самостоятельно добывать знания, развивать память, внимание, фантазию у ребят и восстанавливают правильную самооценку.

# $3$ *a* $\partial$ *a* $4$ *u*:

# Обучающие:

Научить учащихся владеть компьютером на уровне грамотного пользователя и начинающего программиста.

Ознакомить воспитанников с основными типами и принципами работы ЭВМ;

Обучить основным принципам работы на ЭВМ;

*Развивающие:*

 Развивать у детей элементы технического мышления, изобретательность, творческой инициативы;

Создать условия для саморазвития и самореализации детей.

*Воспитательные:*

Формировать потребности в саморазвитии

Формировать чувства коллективизма, взаимопомощи;

Воспитывать волю, чувство самоконтроля.

Предполагаемые ожидаемые результаты:

*Обучающийся должен знать:*

 названия и функциональное назначение, основные характеристики устройств компьютера;

 методы описания цветов в компьютерной графике — цветовые модели;

способы хранения и передачи информации.

*Обучающийся должен уметь:*

- Владеть основными навыками работы за ПК;
- Извлекать нужную информацию из текста;
- Работать с информацией.

# **Учебно – тематический план модуля «Что такое компьютер»**

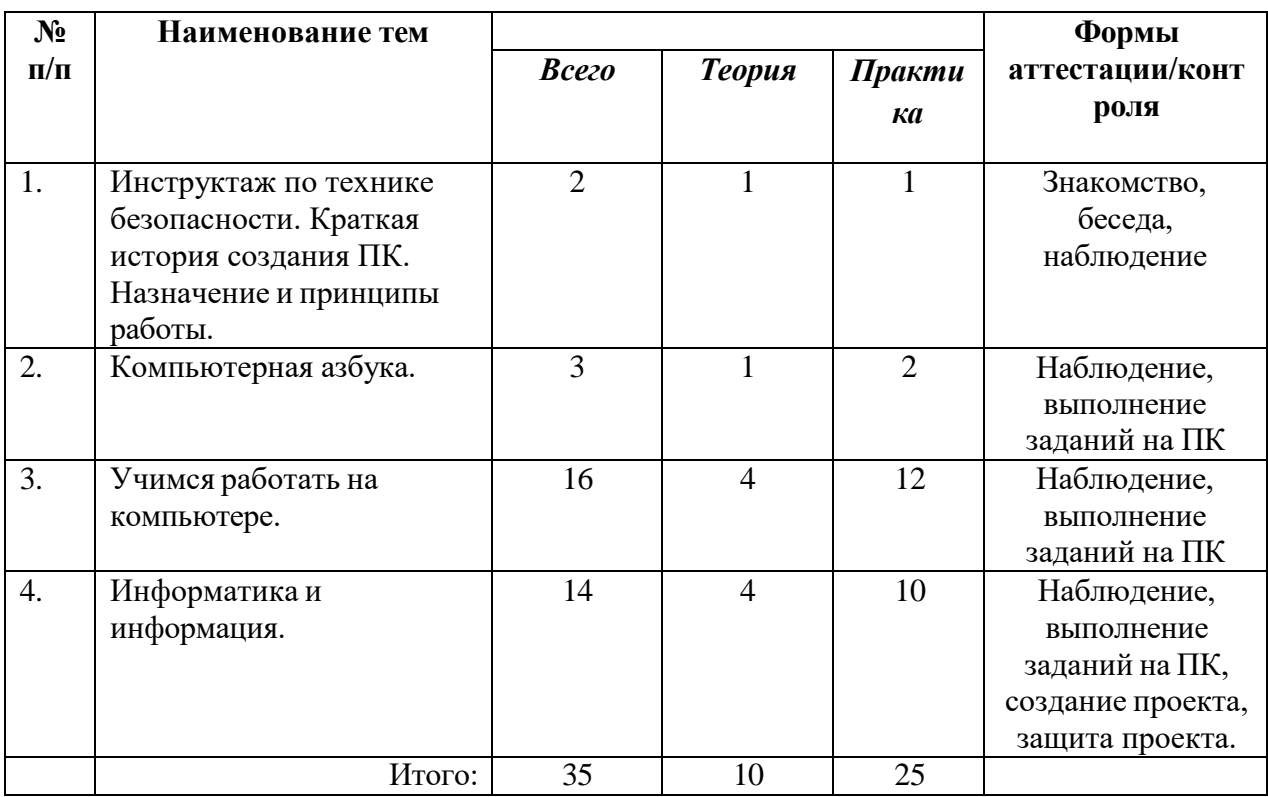

# **Содержание модуля**

**Тема 1: Инструктаж по технике безопасности. Краткая история создания ПК. Назначение и принципы работы.**

Техника безопасности при работе с компьютером. Знакомство с основными устройствами компьютера, и их назначение. Создание личных папок. Сохранение информации на дискету. Копирование документов.

# **Тема 2: Компьютерная азбука.**

Для чего придумали компьютер и зачем он необходим человечеству.

## **Тема 3: Учимся работать на компьютере.**

Учимся работать с мышью, клавиатурой. Знакомимся с основными операциями в ПК.

# **Тема 4: Информатика и информация.**

Что такое информатика, информация. Основные понятия информатики.

# **Модуль «Графический редактор»**

# *Цель:*

Формирование и развитие творческих способностей младших школьников, через создание учебного проекта с использованием графического редактора Paint, приобщение учащихся к техническому творчеству, развитие интереса к информационным технологиям. Знакомство с традиционной культурой и искусством России.

# *Задачи:*

*Обучающие:*

Сформировать навыки пользования персональным компьютером;

Сформировать навыки работы в графическом редакторе MS Paint;

 Систематизировать знания учащихся, закрепить практические навыки и умения при работе с графическими примитивами;

*Развивающие:*

Развивать познавательную, творческую и общественную активность;

 Содействовать проявлению целостного оптимистического мироощущения учащихся, созданию их собственными силами нравственно - эстетически полноценной среды общения с народным искусством во сем многообразии его видов;

 Развитие умения выбрать оптимальный метод для достижения результата, анализировать промежуточные и конечные результаты своей деятельности;

Развить умение работы с персональным компьютером;

- Расширить кругозор учащихся в области информационных технологий;<br>— Развить погическое мышление:
- Развить логическое мышление;

*Воспитательные:*

- Стимулировать детский успех;
- Воспитать в ребёнке творческое восприятие мира;
- создать атмосферу творчества и доброжелательности.

Предполагаемые ожидаемые результаты:

*Обучающийся должен знать:*

- способы получения цветовых оттенков на экране и принтере;
- проблемы преобразования форматов графических файлов;
- назначение и возможности программы Paint

*Обучающийся должен уметь:*

перемещать, дублировать, вращать выделенные области;

 редактировать фотографии с использованием различных средств художественного оформления;

создавать рисунки из простых объектов.

# **Учебно – тематический план модуля «Графический редактор»**

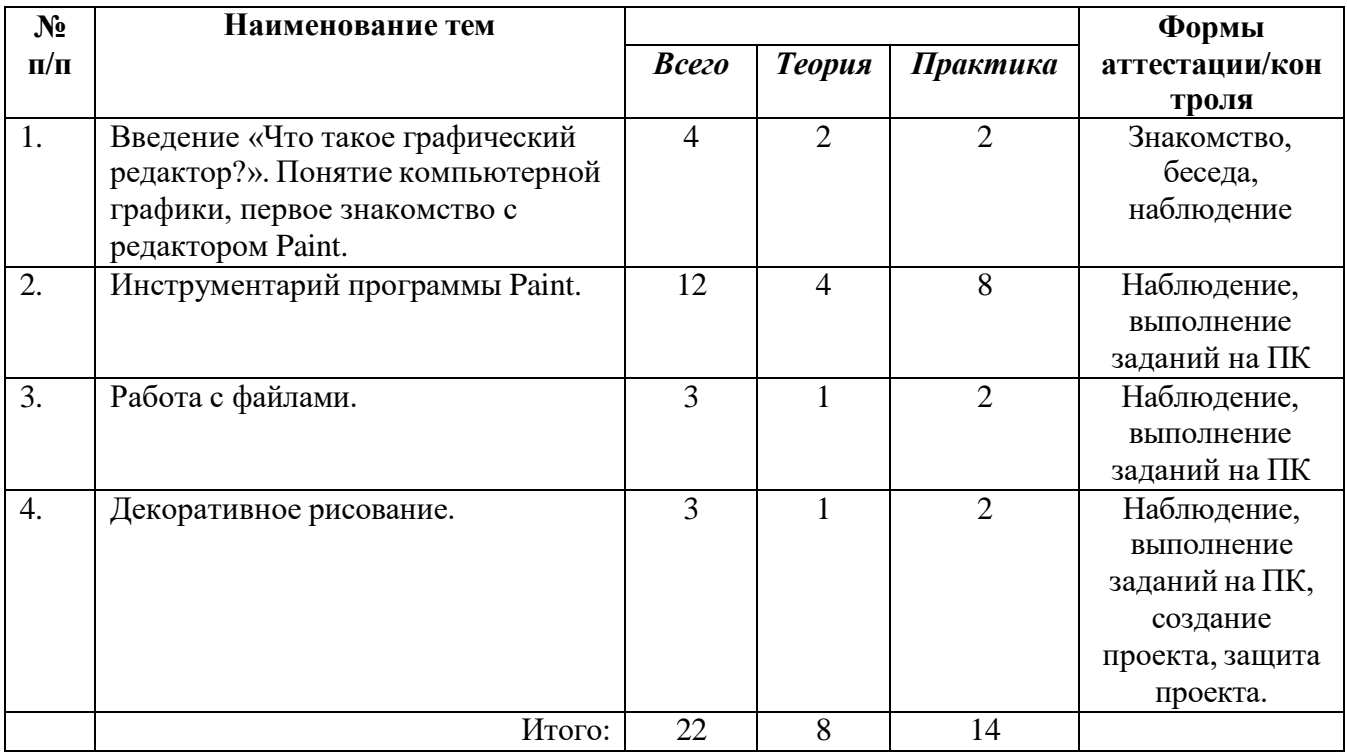

# **Содержание модуля**

## **Тема 1: Понятие компьютерной графики, первое знакомство с редактором Paint.**

Окно программы Paint, сохранение и загрузка изображений, техника создания изображений, ввод текста, редактирование деталей изображения.

## **Тема 2: Инструментарий программы Paint**

Основные инструменты программы и работа с ними.

## **Тема 3: Работа с файлами.**

Добавление, редактирование файлов и работы с ними.

## **Тема 4: Декоративное рисование.**

Создание рисунков, используя инструменты. Редактирование фотографий с использованием различных средств художественного оформления.

#### **Модуль «Пакеты Microsoft Office»**

## *Цель:*

Более углубленное изучение и раскрытие особенно важных элементов программы по информатике. Формирование у учащихся умения владеть компьютером как средством решения практических задач, подготовить детей к активной полноценной жизни и работе в условиях технологически развитого общества

# *Задачи:*

*Обучающие:*

 Сформировать навыки основным приемам работы на компьютере с использованием текстового редактора;

- Сформировать навыки основным приемам набора текста;
- Сформировать навыки работы с таблицами.

#### *Развивающие:*

- развивать познавательный интерес школьников;
- развивать умение работать с компьютерными программами и

дополнительными источниками информации.

*Воспитательные:*

- воспитывать интерес к занятиям информатикой;
- воспитывать культуру общения между учащимися;
- воспитывать культуру безопасного труда при работе за компьютером.

Предполагаемые ожидаемые результаты:

*Обучающийся должен знать:*

- Основные приёмы обработки текста;
- Элементы интерфейса текстового процессора;
- Типы текстовых файлов;
- Режимы просмотра текстового документа.

*Обучающийся должен уметь:*

- Создавать, редактировать и форматировать документ;
- Перемещаться по документу;
- Работать с фрагментами текста;
- Вставлять в документ таблицы;
- Создавать маркированные и нумерованные списки.

# **Учебно – тематический план «Пакеты Microsoft Office»**

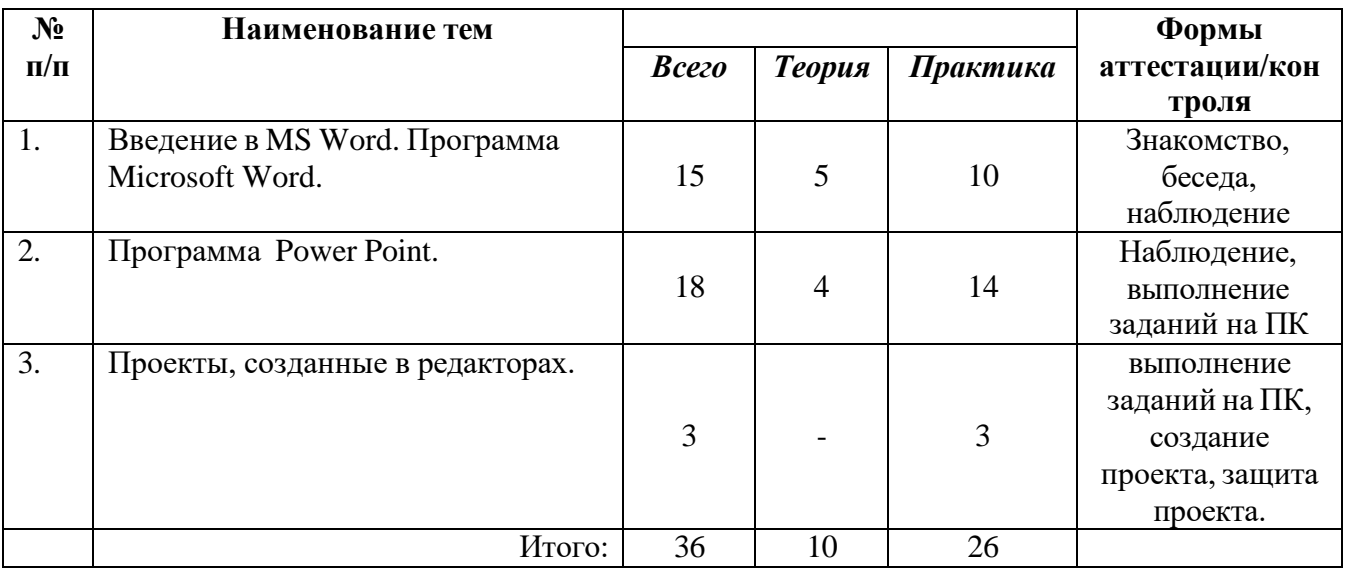

# **Содержание модуля**

# **Тема 1: Программа Microsoft Word.**

Текстовые файлы, редактирование текстовых файлов. Что такое Microsoft Word. Основные функции программы Microsoft Word. Ввод текста в программе Word. Создание и простейшее редактирование документов (копирование, вставка). Нумерация и ориентация страниц. Размеры страниц, величина полей. Параметры шрифта и абзаца. Включение в текстовый документ списков, таблиц, диаграмм, формул и графических объектов. Работа с таблицей (рисование, вставка таблиц, удаление, добавление и объединение ячеек, строк, столбцов). Автофигуры (вставка, ввод текста). Создание расписания уроков.

# **Тема 2: Программа Power Point.**

Создание слайдов, конструктор слайдов, фон, вставка текста и картинок. Эффекты анимации, наложение аудио и видео на слайды.

Подготовка презентации на тему «Мой компьютер».

# **Тема 3: Проекты, созданные в редакторах.**

Создание собственной работы, используя знания, полученные на данном курсе.

# **Модуль «Интернет»**

# *Цель:*

предоставление школьникам общих представлений о природе и развитии Интернета;

показать основные правила работы в Интернете;

 научить пользоваться основными его возможностями в повседневной жизни, в учебной деятельности, при дальнейшем освоении профессий, востребованных на рынке труда, при выполнении индивидуальных и коллективных проектов.

# *Задачи:*

*Обучающие:*

 определить тенденции в использовании ИКТ и Интерент-технологий в будущем;

дать представление о пространстве Интернет;

обучить основным правилам работы в Интернет;

научить пользоваться Интернетом как средой обучения;

научить использовать Интернет-ресурсы в повседневной жизни;

сформировать навыки поиска информации в Интернете.

# *Развивающие:*

 формировать чувства меры, вкуса, кругозора, адекватности восприятия окружающего мира;

развить творческие способности, внимательность;

развитие навыка работы с Интернетом;

 развитие интеллектуальных и творческих способностей, познавательных интересов, логики мышления.

## *Воспитательные:*

 создание благоприятных условий для сплочения коллектива, развития навыков сотрудничества;

 формирование целеустремленности, а также нравственных, эмоциональных, волевых компонентов мировоззрения.

Предполагаемые ожидаемые результаты:

*Обучающийся должен знать:*

- об истории появления компьютера и Интернета;
- Правила работы с компьютером;
- Научиться соблюдать правила работы с файлами;
- Знать технические и программные возможности мобильных устройств;
- Преимущества мобильной связи и их опасность;

Понимать пользу и опасности виртуального общения, социальных сетей.

*Обучающийся должен уметь:*

Уметь отличать безопасные сайты и ссылки от вредоносных;

Пользоваться браузером для поиска полезной информации;

 Внимательно прочитывать сообщения о нежелательных страницах, отказываться от их просмотра;

- выполнять основные действия с файлами;
- Уметь работать с информацией и электронной почтой;
- Владеть основными приемами поиска информации в сети Интернет.

## **Учебно – тематический план «Интернет»**

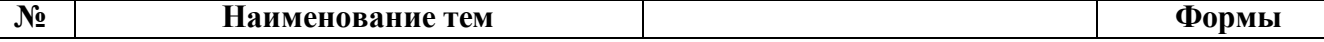

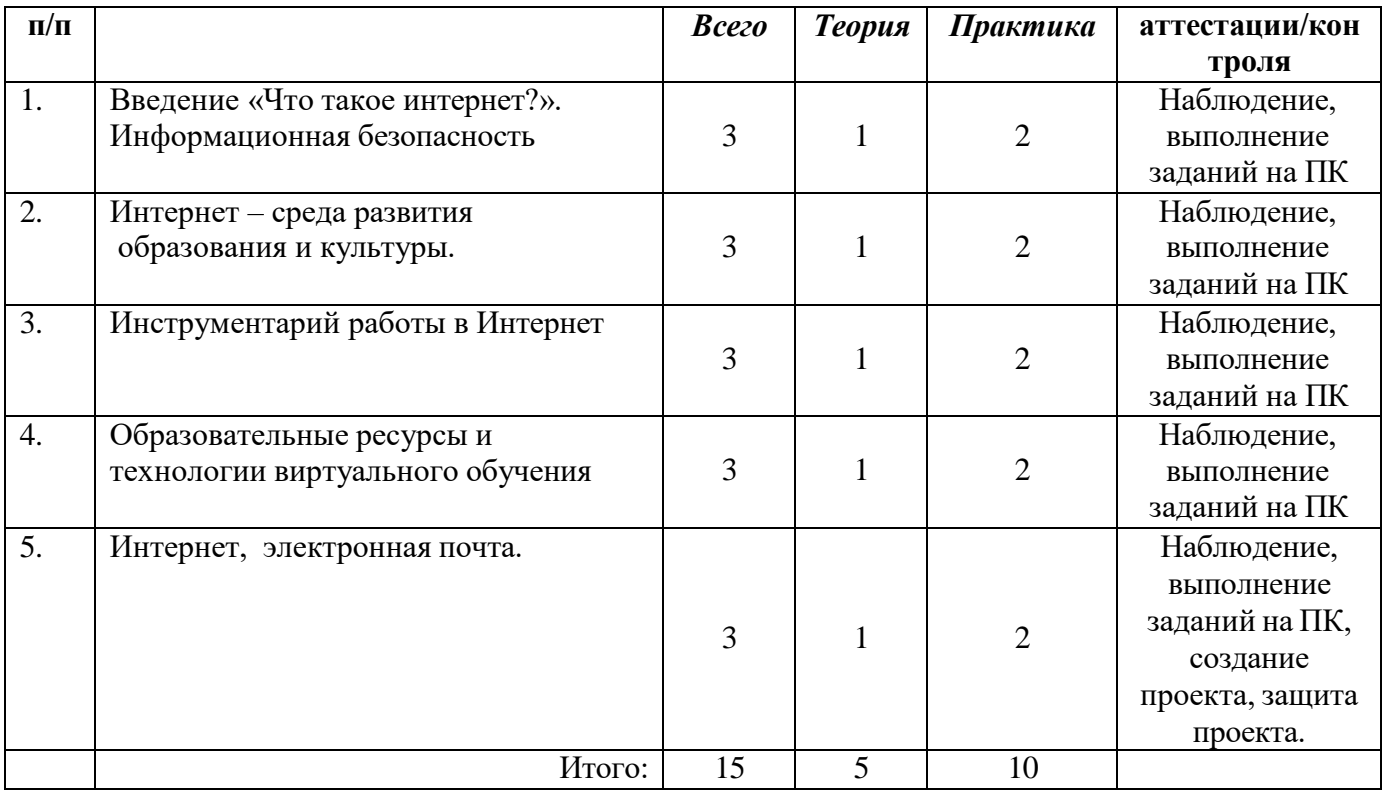

# **Содержание модуля**

# **Тема 1: Информационная безопасность.**

Правила поведения детей в интернете.

# **Тема 2: Интернет – среда развития образования и культуры.**

Правильная и полезная работа в сети Интернет.

# **Тема 3: Инструментарий работы в Интернет**

Поиск необходимой информации в сети Интернет.

## **Тема 4: Образовательные ресурсы и технологии виртуального обучения.**

Знакомство с полезными образовательными сайтами.

# **Тема 5: Интернет. Электронная почта.**

Создание личной электронной почты. Зачем она нужна?

# **Принципы программы**

## **Методическое обеспечение**

Программа предназначена для развития творческой активности детей, обеспечивающая развитие познавательных интересов в обучении в области информатики и составляющим основу избирательности внимания, памяти, мышления в обучении и творчестве ребенка.

# **Методы работы**

Занятия строятся соответственно возрастным особенностям: определяются методы проведения занятий, подход к распределению заданий, организуется коллективная работа, планируется время для теории и практики. Каждое занятие включает в себя элементы теории, практику, демонстрации.

## **Структурные компоненты занятия**

- беседа с игровыми элементами;
- лекция;
- игра-путешествие;
- викторины, соревнования, конкурсы;
- защита творческого проекта;
- тематические задания по подгруппам;
- практические занятия;
- тематическая дискуссия;

# **Материально-техническое обеспечение программы:**

Компьютерный класс, оснащенный компьютерами, выход в интернет, мультимедийный проектор.

# **Список литературы**

- 1. Уроки по Works / Т.В. Головина// Информатика и образование. 1996 №3 -с.26-38.
- 2. Системы «Кид/Малыш» / Ю.М.Горвиц, Е.В.Зворыгина// Информатика и Психологопедагогические основы использования программно-методической образование. – 1996 - №2 - с.43-51.
- 3. Основы компьютерной графики / О.А.Левкович и др.// ТетраСистемс 2005 г, Минск.

# **Интернет – ресурсы**

- 1. [Клякс@.net][Информатика и ИКТ]
- 2. <http://pae-alina.narod.ru/>
- 3. <http://children.kulichki.net/>
- 4. <http://club112.fastbb.ru/>
- 5. <http://www.agakids.ru/games/>
- 6. <http://www.agakids.ru/>
- 7. <http://sashka.iatp.org.ua/sashka/index.html>

# **Приложение 1**

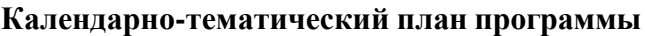

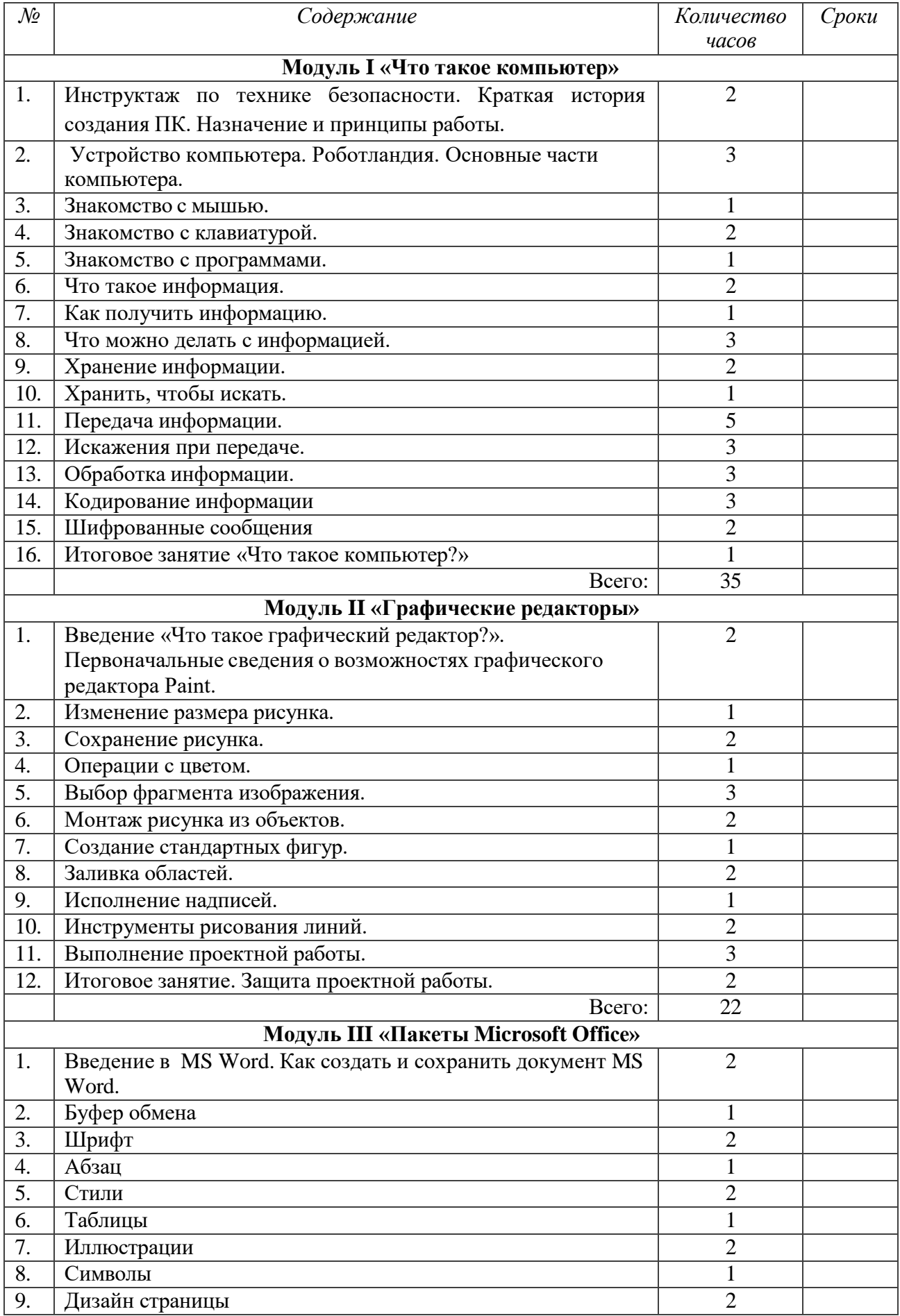

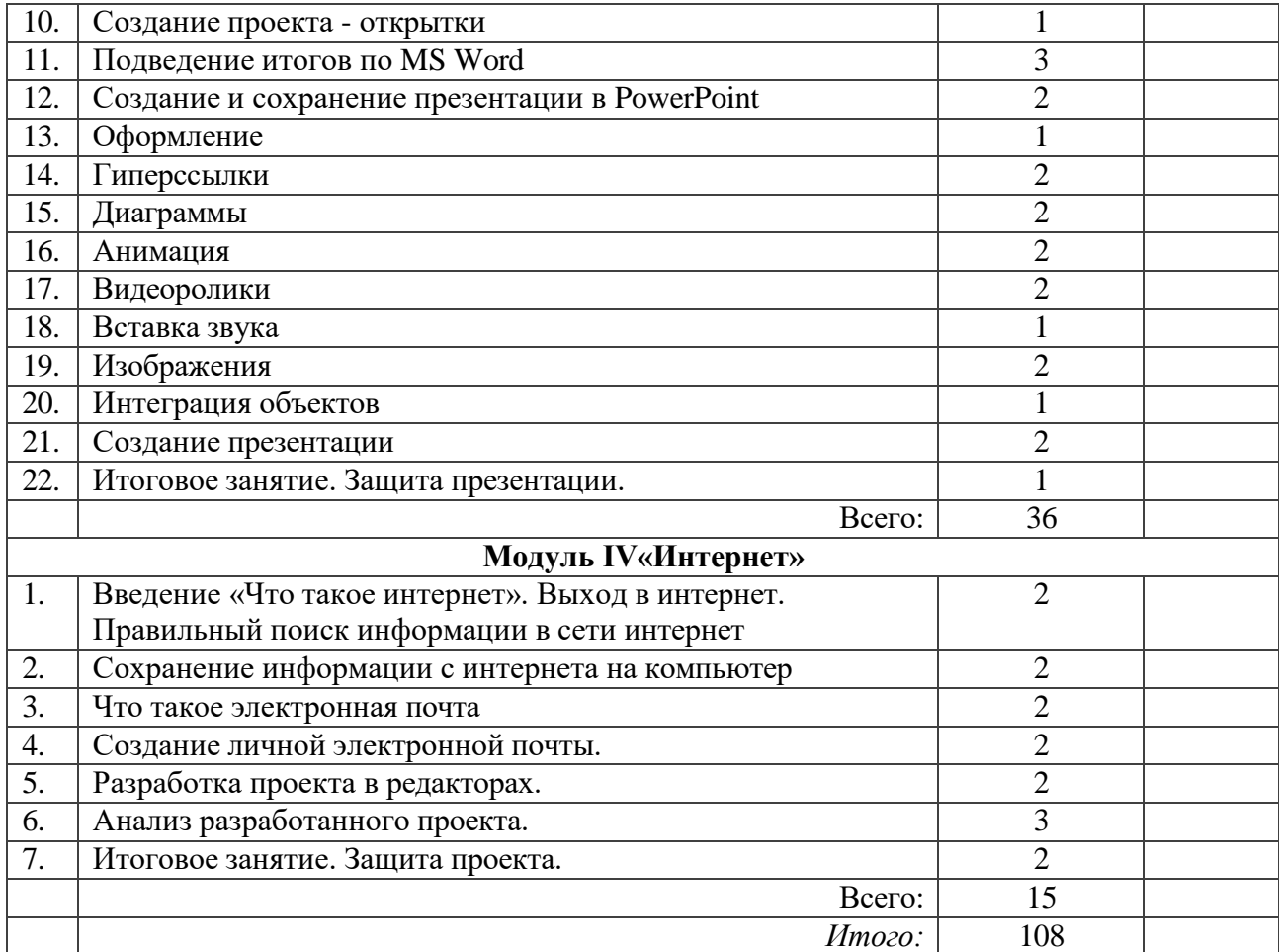